# Sustainability in science and education

#### Sustainable agriculture:

Building a 'smart' watering apparatus

Dr. J. Blatti + research GROUP

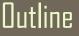

# Sustainability

• Earth, a unique planet in our solar system (VR)

• Sustainable agriculture / biodiversity

• Building a sustainable agriculture system

- Programming with Arduinos
- Building plant watering system
- A sustainable future for the Earth: playing our part, green chemistry plays a central role, systems thinking, planetary boundaries and the UN SDGs

Seeing the solar system in VR

# **Activity**: let's use the HTC Vive to visualize the solar system in virtual reality!

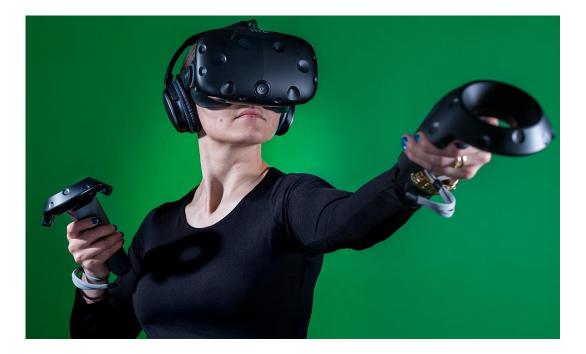

## Planetary boundaries

#### Individual choices affect...

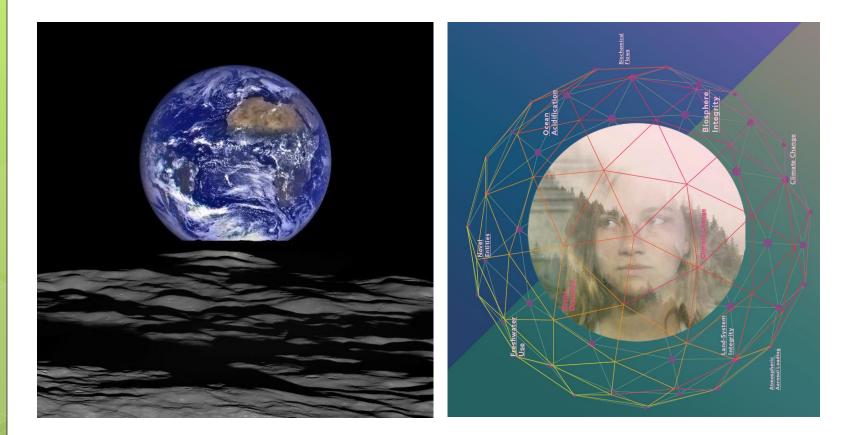

https://www.stockholmresilience.org/research/planetary-boundaries/planetary-boundaries/about-the-research/the-nineplanetary-boundaries.html

#### Sustainable Agriculture

For example...

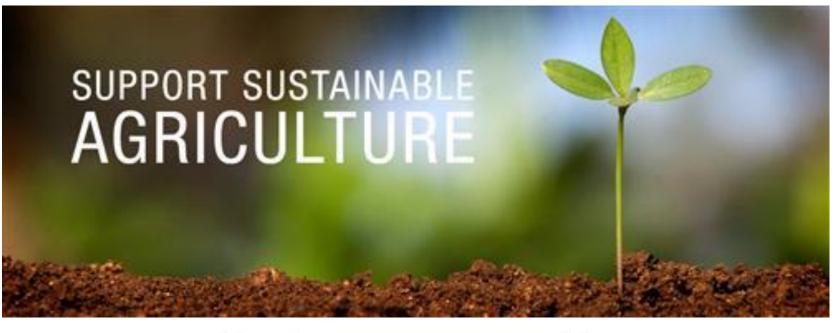

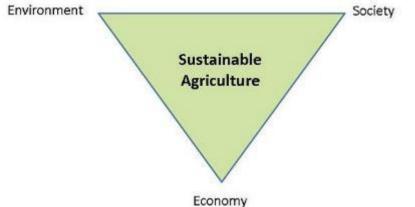

https://www.nature.com/scitable/knowledge/library/sustainable-agriculture-23562787

#### Planting seeds

# Activity: let's plant seeds...

- 1. Choose your seeds
- 2. Grab a pot and soil
- 3. Plant your seeds
- 4. Add water to soil

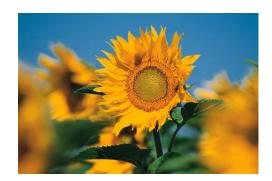

'Smart' Agriculture

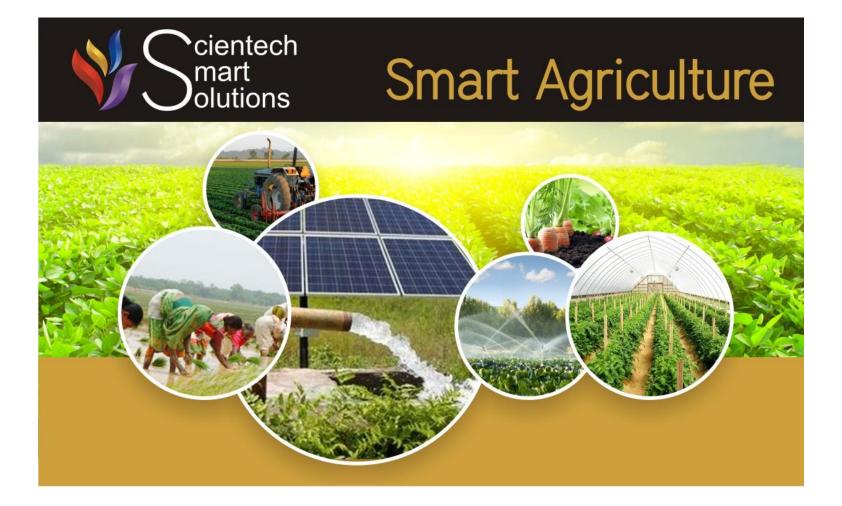

# 'Smart' Agriculture

#### GPS-controlled farming

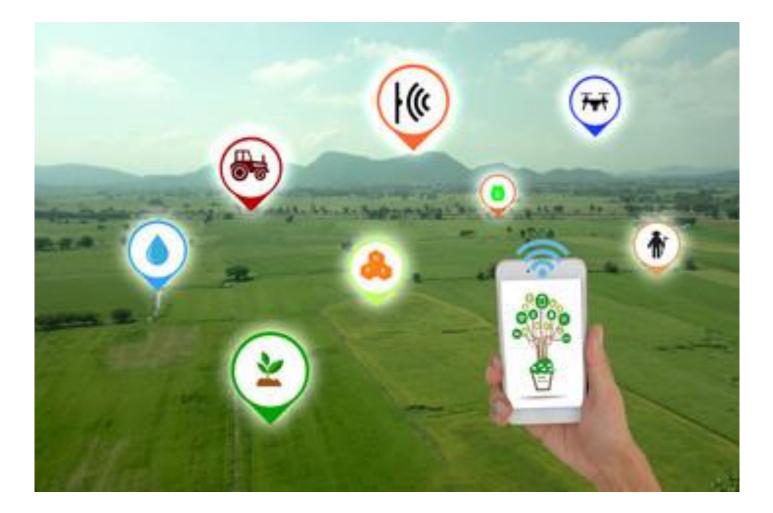

# Activity: build a 'smart' watering system

Let's build a 'smart' programmable farming system!

\*technology in farming

Farmers = hackers

# Activity: build a 'smart' watering system

- 1. Construct the apparatus
- 2. Program using Arduino (microcontroller)

We will all walk around and help you as you build the apparatus, and we will guide you through the Arduino / Python programming

## Activity: build a 'smart' watering system

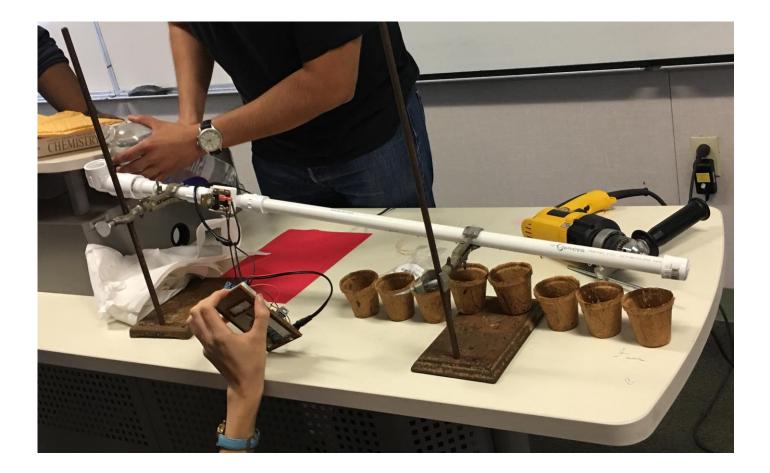

We already drilled...

## Activity: build a 'smart' watering system

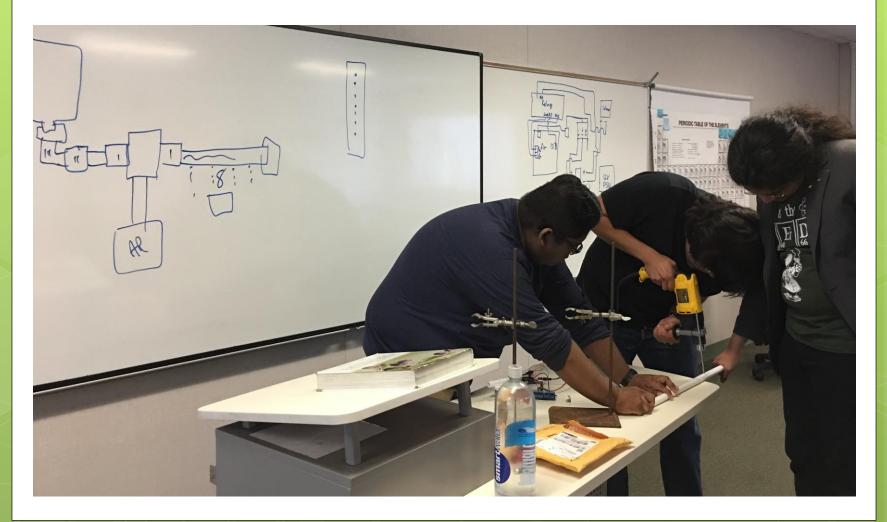

# We tested it...

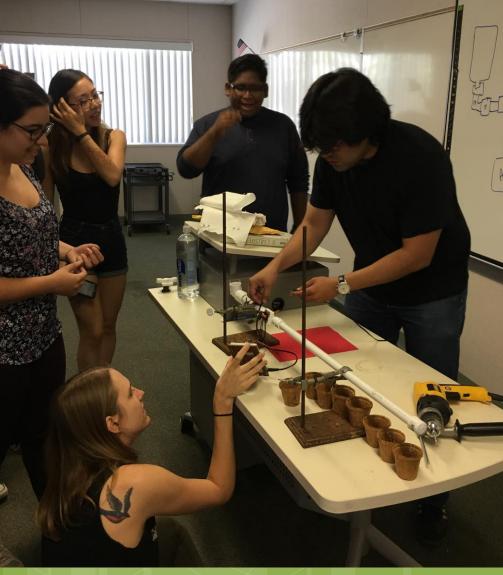

# ...and it works!

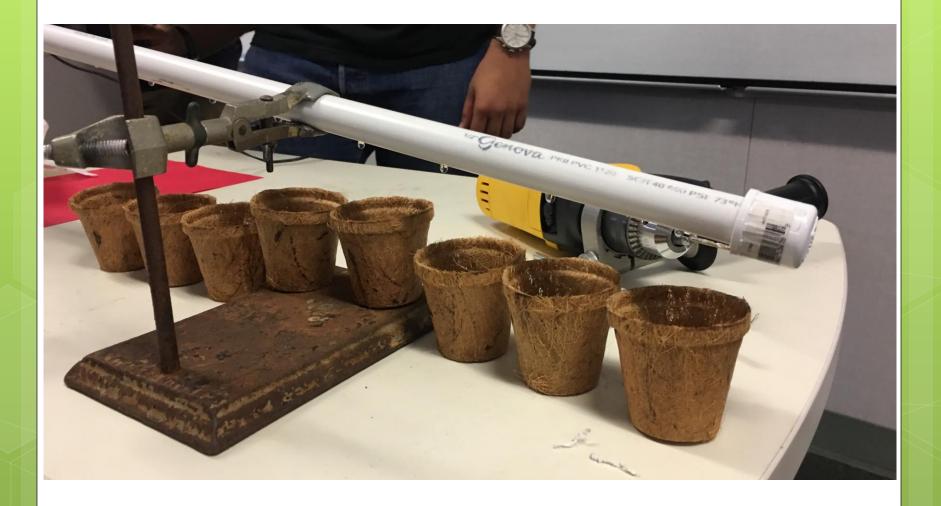

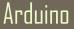

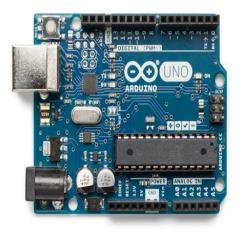

https://www.arduino.cc/

- single-board microcontrollers and microcontroller kits for building digital devices and interactive objects that can sense and control objects in the physical world
- From making robots to controlling the flow of water, they are a versatile tool that help in numerous projects.
- Arduinos are used primarily for prototyping

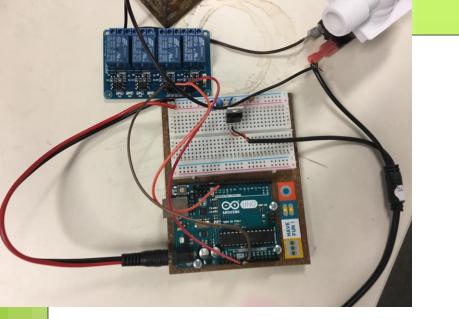

#### Programming with Arduino

https://www.arduino.cc/

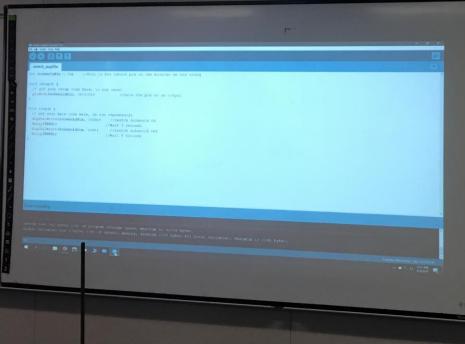

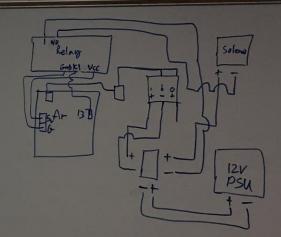

#### Programming with Arduino

#### https://www.arduino.cc/

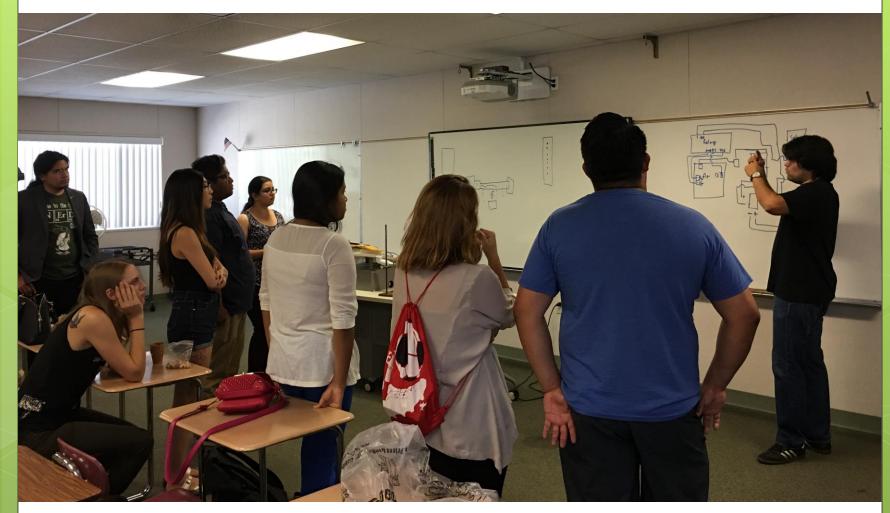

#### Arduino: schematic

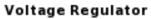

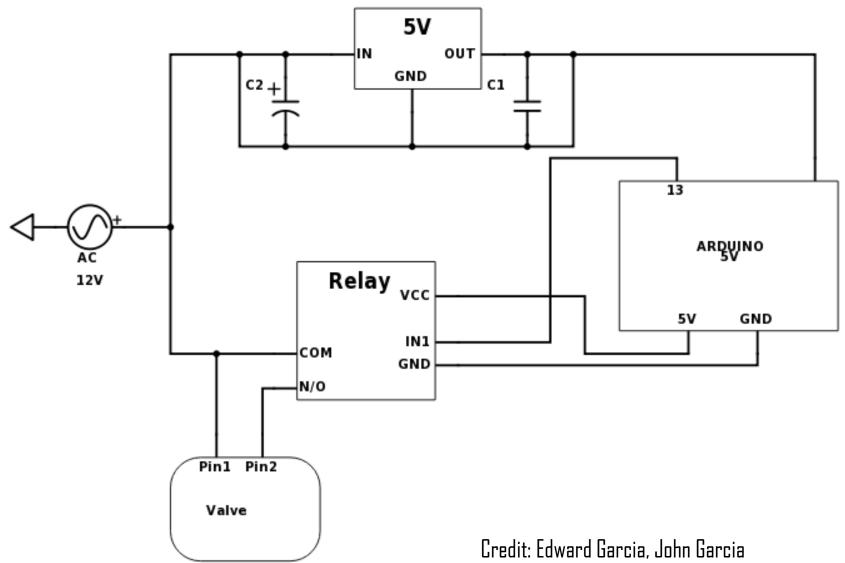

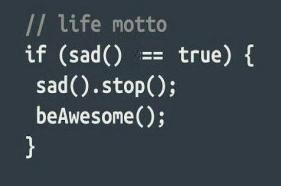

https://www.arduino.cc/

https://www.python.org/

http://www.toptechboy.com/using-python-with-arduino-lessons/

 Coding is what makes it possible for us to create computer software

• A set of simple instructions that the Arduino will follow

 Arduino Language is a set of C/C++ functions that is used for this reason

#### Python code:

int solenoidPin = 13; //This is the output pin on the Arduino we are using

```
void setup() {
    // put your setup code here, to run once:
    pinMode(solenoidPin, OUTPUT); //Sets the pin as an output
}
```

```
void loop() {
    // put your main code here, to run repeatedly:
    digitalWrite(solenoidPin, HIGH); //Switch Solenoid ON
    delay(5000); //Wait 5 Seconds
    digitalWrite(solenoidPin, LOW); //Switch Solenoid OFF
    delay(5000); //Wait 5 Seconds
```